## 1. GMG ColorServer In DALIM TWIST integrieren

Vielen Dank für Ihr Interesse an der Einbindung von GMG ColorServer in Ihr Workflow-System. DALIM TWIST ist eine Workflow-Lösung für die Druckproduktion von DALIM SOFTWARE. Mit dem Tool **GMG Link** können Sie mühelos eine direkte Verbindung zwischen TWIST und GMG ColorServer herstellen. Sie können die hoch entwickelte DeviceLink-Technologie von GMG nutzen, um das Optimum aus Ihren PDFs und Bildern herauszuholen und druckfertige Dateien in reproduzierbarer High-End-Qualität zu liefern, ganz so, als ob es sich um ein Modul innerhalb der Workflow-Lösung handeln würde.

Sie benötigen keine zusätzliche Ordnerstruktur mit Ein- und Ausgangsordnern. TWIST kann direkt auf Farbmanagement-Ressourcen wie z. B. Konvertierungsprofile, PDF-Verarbeitungsvorlagen, Sonderfarbenbibliotheken usw. zugreifen, die in GMG ColorServer vordefiniert sind. Dieses Konzept bietet die größtmögliche Flexibilität bei gleichzeitiger Minimierung des Verwaltungsaufwandes.

Die Kommunikation wird über eine integrierte Anwendungsprogrammierschnittstelle (API) zwischen den beiden Produkten erreicht.

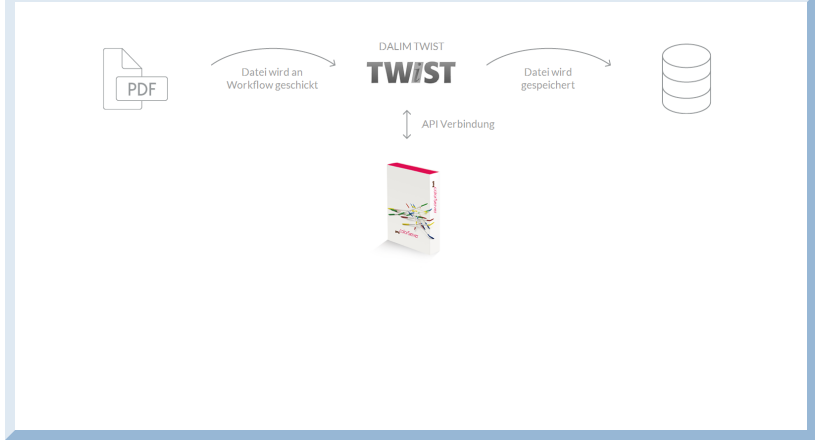

## **Technische Anforderungen**

Workflow-Lösung:

- TWIST von der DALIM SOFTWARE GmbH
- Unterstützte Version: **8.5**
- Erforderliche Lizenzoption: **GMG Link**

GMG-Lösung:

- GMG ColorServer
- Unterstützte Version: **5.0** oder höher
- Erforderliche Lizenzoption: **ColorServer 5 Workflow Integration**

## **Vorbereitung der Workflow-Lösung für die Einbindung**

Fügen Sie **GMG Link** an der entsprechenden Position in den Workflow ein.

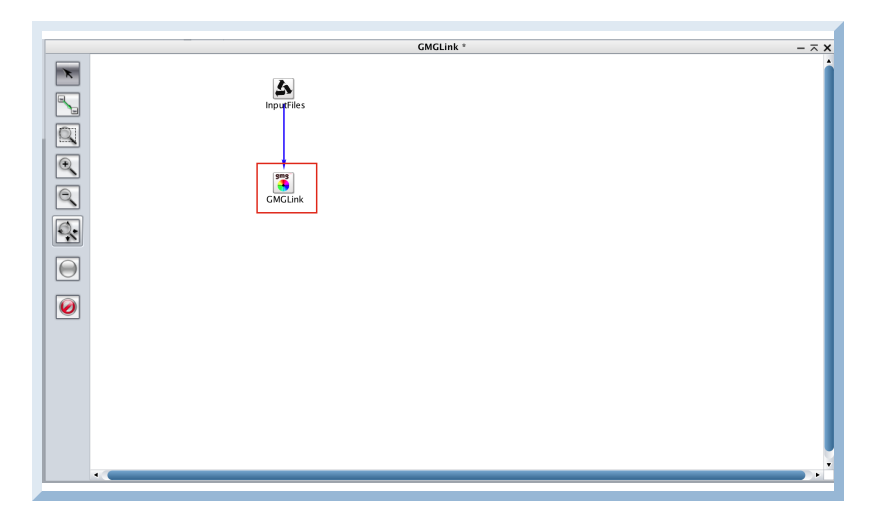

Als Nächstes müssen Sie TWIST angeben, wo sich GMG ColorServer befindet. Geben Sie die IP-Adresse und die Portnummer des Computers ein, auf dem der GMG ColorServer-Server installiert wurde.

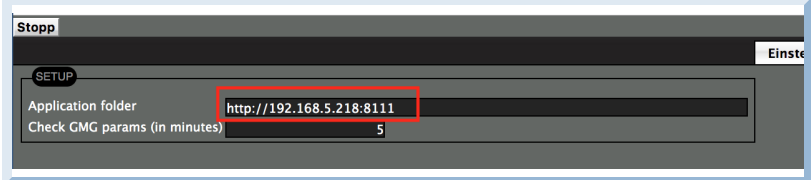

Nachdem die Verbindung hergestellt wurde, stehen die Ressourcen von GMG ColorServer zur Verwendung im Modul **GMG Link** zur Verfügung.

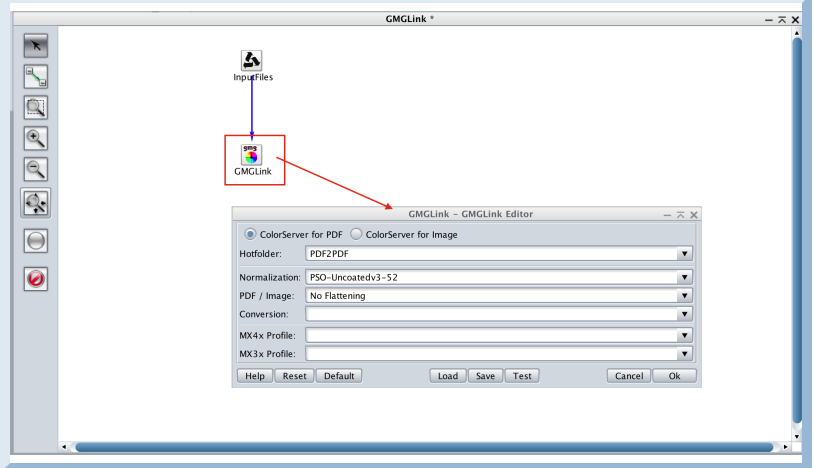